## **14AEC26 MICROPROCESSORS & MICROCONTROLLERS LAB**

#### **List of Experiments:**

#### **CYCLE –I**

#### **8086 Microprocessor Programs using Software:**

1. ALPs (8086) for addition and subtraction.

2. a) ALPs (8086) for multiplication and Division.

b) ALPs (8086) to determine GCD and LCM of two 16-bit numbers.

- 3. ALPs (8086) to evaluate arithmetic expressions.
- 4. ALPs (8086) for sorting and searching.
- 5. Logic operations Shift and rotate Converting packed BCD to unpacked BCD, BCD to ASCII conversion.
- 6. String operations Move block, Reverse string, String comparison, Length of string.

## **CYCLE –II**

#### **Interfacing:**

- 7. ALPs (8086) for generating ramp wave, triangular wave, and stair case wave forms using DAC.
- 8. ALP (8086) for traffic light controller.
- 9. ALP (8086) for stepper motor control.

#### **8051 Microcontroller:**

- 10. ALP (8051) to determine the largest and smallest of N bytes.
- 11. a) ALP (8051) to multiply a 16-bit number by an 8-bit number.

b) ALP (8051) to find square root of an 8-bit number.

- 12. a) ALP (8051) to determine LCM of two 8- bit numbers.
	- b) ALP (8051) to determine GCD of two 8- bit numbers.

# **ALPs (8086) for addition and subtraction**

## **(A) Sum of given 'n' 8-bit numbers**

**AIM:** To write an ALP (8086) to find out the sum of given 'n' 8-bit numbers.

**APPARATUS:** system with TASM software.

#### **ALGORITHM:**

- 1. Start
- 2. Define the data segment with required variables.
- 3. Initialize DS register with the starting address of data segment.
- 4. Clear the AX and BX registers.
- 5. Take the count value into CL register.
- 6. Copy the offset address of numlist and move the first value into BL.
- 7. Perform repeated addition till the count value becomes zero.
- 8. Store the sum in the offset address defined for RESULT in data segment.
- 9. Terminate the program.
- 10. Stop

. MODEL SMALL

. STACK

. DATA

COUNT EQU 6d

NUMLIST DB 19h,29h,39h,49h,59h,99h

RESULT DW 01h DUP (?)

. CODE

MOV AX, @DATA

MOV DS, AX

XOR AX, AX

XOR BX, BX

MOV CL, COUNT

MOV SI, OFFSET NUMLIST

AGAIN: MOV BL, [SI] ADD AX, BX INC SI DEC CL JNZ AGAIN MOV DI, OFFSET RESULT MOV [DI], AX INT 21h END

**INPUT:** 19h, 29h, 39h, 49h, 59h, 99h

**OUTPUT**: 01B6H

**RESULT:** Thus the sum of given 'n' 8-bit numbers has been executed successfully and the result is verified.

# **(B) Multi word Addition**

**AIM:** To write an ALP (8086) to perform the addition of two 32-bit numbers.

**APPARATUS:** system with TASM software.

#### **ALGORITHM:**

1. Start

- 2. LSW of  $1<sup>st</sup>$  operand is moved to AX register.
- 3. LSW of  $2<sup>nd</sup>$  operand is moved to BX register.
- 4. Add the contents of AX and BX registers and the result is stored in AX register.
- 5. Copy the LSW of result present in AX register into CX register.
- 6. MSW of  $1<sup>st</sup>$  operand is moved to AX register.
- 7. MSW of  $2<sup>nd</sup>$  operand is moved to BX register.
- 8. Add the contents of AX and BX registers along with carry (obtained from previous addition) and the result is stored in AX register.
- 9. Copy the MSW of the result present in AX register into DX register.
- 10. Terminate the program.

11. Stop

. MODEL SMALL

. STACK

. DATA

. CODE

MOV AX, 0F000h

MOV BX, 1000h

ADD AX, BX

MOV CX, AX

MOV AX, 5678h

MOV BX, 1234h

ADC AX, BX

MOV DX, AX

INT 21h

END

**INPUT 1**: 5678F000h

**INPUT 2:** 12341000h

**OUTPUT**: DX: CX=68AD0000h

**RESULT:** Thus the program for addition of two double words has been executed successfully by using TASM and result is verified.

# **(C) Multi Word Subtraction**

**AIM:** To write an ALP (8086) to perform the subtraction of two 32-bit numbers.

**APPARATUS:** system with TASM software.

## **ALGORITHM:**

1. Start

- 2. LSW of  $1<sup>st</sup>$  operand is moved to AX register.
- 3. LSW of 2nd operand is moved to BX register.
- 4. Subtract the contents of BX from AX register and the result is stored in AX register.
- 5. Copy the LSW of result present in AX register into CX register.
- 6. MSW of  $1<sup>st</sup>$  operand is moved to AX register.
- 7. MSW of 2nd operand is moved to BX register.
- 8. Subtract the contents of BX from AX registers along with borrow (obtained from previous subtraction) and the result is stored in AX register.
- 9. Copy the MSW of the result present in AX register into DX register.
- 10. Terminate the program.
- 11. Stop

. MODEL SMALL

. STACK

. DATA

. CODE

MOV AX, 0111h

MOV BX, 1000h

SUB AX, BX

MOV CX, AX

MOV AX, 5678h

MOV BX, 1234h

SBB AX, BX

MOV DX, AX

INT 21h

END

**INPUT 1**: 56780111h

**INPUT 2:** 12341000h

**OUTPUT**: DX: CX=4443F111h

**RESULT:** Thus the program for subtraction of two double words has been executed successfully by using TASM & result is verified.

# **A) ALPs (8086) for multiplication and Division**

## **(i) Multiplication of two unsigned 16-bit numbers**

**AIM:** To write an ALP (8086) to perform the multiplication of two unsigned 16-bit numbers.

**APPARATUS:** system with TASM software.

## **ALGORITHM:**

1. Start

2. Copy the first 16 bit operand into AX register.

3. Copy the second 16 bit operand into BX register.

4. Perform unsigned multiplication between the values stored in AX and BX, observe the MSW of the result present in DX and LSW in AX 5. Terminate the program.

5. Stop

#### **PROGRAM:**

. MODEL SMALL

. STACK

. DATA

. CODE

MOV AX, 1234h

MOV BX, 1234h

MUL BX

INT 21h

END

**INPUT 1**: 1234h

**INPUT 2:** 1234h

**OUTPUT**: DX:AX=014B5A90h

**RESULT:** Thus the program for multiplication of two 16-bit program executed successfully by using TASM & result is verified.

# **(ii) Multiplication of two signed 16-bit numbers**

**AIM:** To write an ALP (8086) to perform the multiplication of two signed 16-bit numbers.

**APPARATUS:** system with TASM software.

## **ALGORITHM:**

- 1. Start
- 2. Copy the first signed 16 bit operand into AX register.
- 3. Copy the second 16 bit operand into BX register.
- 4. Perform signed multiplication between the values stored in AX and BX , observe the MSW of the result present in DX and LSW in AX.

5. Terminate the program.

6. Stop

## **PROGRAM:**

- . MODEL SMALL
- . STACK
- . DATA
- . CODE

MOV AX, 8000h  $\rightarrow$  Negative number

MOV BX, 2000h  $\rightarrow$  Positive number

IMUL BX

INT 21h

END

**INPUT 1**: 8000h **INPUT 2:** 2000h **OUTPUT:** DX: AX=F0000000h

**RESULT:** Thus the program for multiplication of two signed numbers has been executed successfully by using TASM and result is verified.

# **(iii) Division of 16-bit/8-bit number (unsigned)**

**AIM:** To write an ALP (8086) to perform the multiword division of 16-bit by 08 bit number.

**APPARATUS:** system with TASM software.

#### **ALGORITHM:**

- 1. Start
- 2. Copy the 16 bit dividend into AX register.
- 3. Copy the 8 bit divisor into BL register.
- 4. Perform division between the values stored in AX and BL, observe the quotient in AL and remainder in AH.
- 5. Terminate the program.

6. Stop

## **PROGRAM:**

. MODEL SMALL

. STACK . DATA . CODE MOV AX, 1234h

MOV BL, 58h

DIV BL

INT 21h

END

# **INPUT 1**: 1234h **INPUT 2:** 58h **OUTPUT:** AL (Q) = 34H AL  $(R) = 54H$

**RESULT:** Thus the division of 16-bit by 8-bit number program executed successfully by using TASM and result is verified.

## **(iv) Division of 16-bit/8-bit number (signed)**

**AIM:** To write an ALP (8086) to perform the division of two signed numbers.

**APPARATUS:** system with TASM software.

#### **ALGORITHM:**

1. Start

- 2. Copy the 16 bit dividend into AX register.
- 3. Copy the 8 bit divisor into BL register.
- 4. Perform division between the values stored in AX and BL, observe the quotient in AL and remainder in AH.
- 5. Terminate the program.

6. Stop

#### **PROGRAM:**

. MODEL SMALL

. STACK . DATA . CODE MOV AX, -0002h MOV BL, 80h

IDIV BL

INT 21h

END

```
INPUT: AX \leftarrow 0002hBL \leftarrow 80hOUTPUT: AL (Q) = 00hAH(R) = FEh
```
**RESULT:** Thus the program for division of two signed numbers has been executed successfully by using TASM and result is verified.

# **(v) Division of 32-bit/16-bit number (unsigned)**

**AIM:** To write an ALP (8086) to perform the multiword division of 32-bit by 16 bit number.

**APPARATUS:** system with TASM software.

## **ALGORITHM:**

- 1. Start
- 2. Copy the 32 bit dividend into DX: AX register.
- 3. Copy the 16 bit divisor into BX register.
- 4. Perform division between the values stored in DX: AX and BX, observe the quotient in AX and remainder in DX.
- 5. Terminate the program.

6. Stop

## **PROGRAM:**

. MODEL SMALL

- . STACK
- . DATA
- . CODE

MOV AX, 2786h (LSW of dividend) MOV DX, 2334h (MSW of dividend) MOV BX, 3552h (divisor) DIV BX INT 21h END

## **INPUT 1**: DX: AX=23342786h

**INPUT 2:** BX=3552h

**OUTPUT**: AX (Q) = A904h DX (R) =303Eh

**RESULT:** Thus the multiword division of 32-bit by 16 bit number program executed successfully by using TASM and result is verified.

## **B) ALPs (8086) for GCD and LCM of two 16-bit numbers**

## **(i) ALP (8086) to determine GCD of two 16-bit binary numbers.**

**AIM:** To write an ALP (8086) to find out GCD of two 16-bit binary numbers

**APPARATUS:** system with TASM software.

## **ALGORITHM:**

1. Start

- 2. Define the data segment with required variables.
- 3. Initialize DS register with the starting address of data segment.
- 4. Take  $1<sup>st</sup>$  number into AX register and  $2<sup>nd</sup>$  number into BX register.
- 5. Compare the content of AX and BX , if equal AX content is the final result else perform the subtraction until AX and BX content becomes equal.
- 6. Copy the result in AX to variable name GCD in data segment.
- 7. Terminate the program

8. Stop

. MODEL SMALL

. STACK

. DATA

NUM1 DW 003Ch

NUM2 DW 000Fh

GCD DW 01 DUP (?)

. CODE

MOV AX, @DATA

MOV DS, AX

MOV AX, NUM1

MOV BX, NUM2

BACK: CMP AX, BX

JE RESULT

JNC AHEAD

SUB BX, AX

JMP BACK

AHEAD: SUB AX, BX

JMP BACK

RESULT: MOV GCD, AX

INT 21h

END

**INPUT1:** 003Ch **INPUT2:** 000Fh

**OUTPUT:** 000Fh

**RESULT:** Thus the ALP for finding the GCD of two 16 –bit numbers was performed successfully.

# **(ii) ALP (8086) to determine LCM of two 16-bit binary numbers.**

**AIM:** To write an ALP (8086) to find out LCM of two 16-bit binary numbers

**APPARATUS:** system with TASM software.

## **ALGORITHM:**

1. Start

2. Define the data segment with required variables.

3. Initialize DS register with the starting address of data segment.

4. Take  $1<sup>st</sup>$  number into CX register and  $2<sup>nd</sup>$  number into DX register.

5. Copy the content of CX and DX into Ax and BX , if equal AX content is the final result.

6. If AX is less than BX then add content of BX and DX else add the content of AX and CX.

7. Repeat the step5 and step6 until content of AX and BX equal.

8. Copy the result in AX to variable name LCM in data segment.

9. Terminate the program

10. Stop

. MODEL SMALL

. STACK

. DATA

NUM1 DW 003Ch

NUM2 DW 000Fh

LCM DW 01 DUP (?)

. CODE

MOV AX, @DATA

MOV DS, AX

MOV AX, NUM1

MOV BX, NUM2

MOV CX, AX

MOV DX, BX

BACK: CMP AX, BX

JE RESULT

JNC AHEAD

ADD AX, CX

JMP BACK

AHEAD: ADD BX, DX

JMP BACK

RESULT: MOV LCM, AX

INT 21h

END

**INPUT1:** 003Ch **INPUT2:** 000Fh

**OUTPUT:** 003Ch

**RESULT:** Thus the ALP for finding the LCM of two 16 –bit numbers was performed successfully.

## Date: **Exp.** No – 3

# **ALP (8086) to evaluate arithmetic expressions**

**AIM:** To write an ALP (8086) to evaluate given arithmetic expression is  $f = (a+b)$  (b+c) (c+d)

 $(a+b+c+d)$ 

**APPARATUS:** System with TASM software.

## **ALGORITHM:**

1. Start

2. Define the data segment with required variables.

- 3. Initialize DS register with the starting address of data segment through AX register.
- 4. Copy the variable data a & b into AL & BL and perform the addition between AL & BL.
- 5. Initialize the starting address of result temporarily with SI register and store the result 1200h location from the AL register.
- 6. Copy the variable data b  $\&$  c into AL  $\&$  BL and perform the addition between AL  $\&$  BL.
- 7. Increment the SI register and store the result 1201h location from the AL register.
- 8. Copy the variable data c & d into AL & BL and perform the addition between AL & BL.
- 9. Increment the SI register and store the result 1202h location from the AL register.
- 10. Copy the variable data a into AL register and perform the addition between AL registers & b.
- 11. Add the content of AL and c then d to the AL register.
- 12. Copy the result into BL register from AL register & move the content in 1200h location to AL.
- 13. Multiply the content in AL with content available in 1201h location then multiply with content in 1202h location perform the division.
- 14. Terminate the program.

15. Stop.

. MODEL SMALL

. STACK

. DATA

A DB 01H

B DB 02H

C DB 03H

D DB 04H

. CODE

MOV AX, @DATA

MOV DS, AX

XOR AX,AX

MOV AL, A

MOV BL, B

ADD AL, BL

MOV SI, 1200H

MOV [SI], AL

MOV AL, B

MOV BL, C

ADD AL, BL

INC SI

MOV [SI], AL

MOV AL, C

MOV BL, D

ADD AL, BL

INC SI

MOV [SI], AL

MOV AL, A

ADD AL, B

ADD AL, C

ADD AL, D

MOV CL, AL

XOR AX, AX

MOV AL, [SI] MOV BL, [SI-1] MUL BL MOV BL, [SI-2] MUL BL MOV BL, CL DIV BL INT 21H END

**INPUT:** a=01h, b=02h, c=03h, d=04

**OUTPUT:** AX = 050Ah

**RESULT:** Thus the program for given arithmetic expression was successfully executed.

# **ALPs (8086) for sorting and searching**

## **(A) Sorting a string in an ascending order**

**AIM:** To write an ALP (8086) to perform the string operation for sorting a string in an ascending order.

**APPARATUS:** system with TASM software.

## **ALGORITHM:**

1. Start

- 2. Define the data segment with required variables.
- 3. Initialize DS register with the starting address of data segment.
- 4. Specify the count value for external loop in DX and copy into CX register.
- 5. Take the offset address of list into SI register.
- 6. Copy the first number in list into the AL register.
- 7. Compare the number in AL register with subsequent number and exchange the position of the numbers depending on result of the comparison.
- 8. Repeat step7 until the value present in CX register is Zero.
- 9. Repeat the steps 6,7and 8 until the DX becomes Zero and observe the results in ascending order.
- 10. Terminate the program.
- 11. Stop.

. MODEL SMALL

. STACK

. DATA

LIST DB 53h, 10h, 24h, 12h

. CODE

MOV AX, @DATA

MOV DS, AX

MOV DX, 03h

AGAIN2: MOV CX, DX

MOV SI, OFFSET LIST

AGAIN1: MOV AL, [SI]

 $CMP$  AL,  $[SI+1]$ 

JL PR1

XCHG [SI+1], AL

XCHG [SI], AL

PR1: ADD SI, 01h

LOOP AGAIN1

DEC DX

JNZ AGAIN2

MOV AH, 4Ch

INT 21h

END

**INPUT:** Enter string: 53h, 10h, 24h, 12h **OUTPUT:** Sorted String: 10h, 12h, 24h, 53h

**RESULT:** Thus the program for sorting a string in an ascending order is executed successfully by using TASM and result is verified.

# **(B) Sorting a string in an descending order**

**AIM:** To write an ALP (8086) to perform the string operation for sorting a string in an descending order.

**APPARATUS:** system with TASM software.

## **ALGORITHM:**

1. Start

- 2. Define the data segment with required variables.
- 3. Initialize DS register with the starting address of data segment.
- 4. Specify the count value for external loop in DX and copy into CX register.
- 5. Take the offset address of list into SI register.
- 6. Copy the first number in list into the AL register.
- 7. Compare the number in AL register with subsequent number and exchange the position of the numbers depending on result of the comparison.
- 8. Repeat step7 until the value present in CX register is Zero.
- 9. Repeat the steps 6,7& 8 until the DX becomes Zero and observe the results in descending order.
- 10. Terminate the program.

11. Stop.

. MODEL SMALL

. STACK

. DATA

LIST DB 53h, 10h, 24h, 12h

. CODE

MOV AX, @DATA

MOV DS, AX

MOV DX, 03h

AGAIN2: MOV CX, DX

MOV SI, OFFSET LIST

AGAIN1: MOV AL, [SI]

 $CMP$  AL,  $[SI+1]$ 

JG PR1

XCHG [SI+1], AL

XCHG [SI], AL

PR1: ADD SI, 01h

LOOP AGAIN1

DEC DX

JNZ AGAIN2

MOV AH, 4C

INT 21h

END

**INPUT:** Enter string: 53h, 10h, 24h, 12h **OUTPUT:** Sorted String: 53h, 24h, 12h, 10h

**RESULT:** Thus the program for sorting a string in descending order is executed successfully by TASM and result is verified.

# **(C) Smallest number of a given 'n' numbers**

**AIM:** To write an ALP (8086) to determine the smallest number of a given array.

**APPARATUS:** System with TASM software.

#### **ALGORITHM:**

1. Start

- 2. Define the data segment with required variables.
- 3. Initialize DS register with the starting address of data segment.
- 4. Take the offset address of array into SI register.
- 5. Copy the count value into CL register and clear the AX register.
- 6. Take the first number in list into AL regiser.
- 7. Compare the number in AL register with subsequent number and copy the smallest number into AL register depending on result of the comparison.
- 8. Repeat step7 until the value present in CL register is Zero.
- 9. Terminate the program.

10. Stop.

. MODEL SMALL

. STACK

. DATA

LIST DB 02h, 09h, 03h, 06h, 08h, 07

. CODE

MOV AX, @DATA

MOV DS, AX

MOV SI, OFFSET LIST

MOV CL, 05h

XOR AX, AX

MOV AL, [SI]

UP: INC SI

CMP AL, [SI]

JB GO

MOV AL, [SI]

 GO: LOOP UP INT 21h END

**INPUT:** 02h, 09h, 03h, 06h, 08h, 07

**OUTPUT:** AL = 02H

**RESULT:** Thus the smallest number of a given 'n' number program was executed successfully using TASM and result is verified.

# **(C) Largest number of a given 'n' numbers**

**AIM:** To write an ALP (8086) to determine the smallest number of a given array.

**APPARATUS:** System with TASM software.

#### **ALGORITHM:**

1. Start

- 2. Define the data segment with required variables.
- 3. Initialize DS register with the starting address of data segment.
- 4. Take the offset address of array into SI register.
- 5. Copy the count value into CL register and clear the AX register.
- 6. Take the first number in list into AL register.
- 7. Compare the number in AL register with subsequent number and copy the largest number into AL register depending on result of the comparison.
- 8. Repeat step7 until the value present in CL register is Zero.
- 9. Terminate the program.

10. Stop.

. MODEL SMALL

. STACK

. DATA

LIST DB 02h, 09h, 03h, 06h, 08h, 07h

. CODE

MOV AX, @DATA

MOV DS, AX

MOV SI, OFFSET LIST

MOV CL, 05h

XOR AX, AX

MOV AL, [SI]

UP: INC SI

CMP AL, [SI]

JNB GO

MOV AL, [SI]

 GO: LOOP UP INT 21h END

**INPUT:** 02h, 09h, 03h, 06h, 08h, 07

**OUTPUT:**  $AL = 09H$ 

**RESULT:** Thus the largest number of a given 'n' number program was executed successfully using TASM and result is verified.

## **(E) Search for a given number**

**AIM:** To write an ALP (8086) to search for a given number in an array.

**APPARATUS:** system with TASM software.

## **ALGORITHM:**

1. Start

- 2. Define the data segment with required variables.
- 3. Initialize DS and ES register with the starting address of data segment.
- 4. Copy the count value into CL register.
- 5. Get the offset address of array into SI register and clear the direction flag.

6. Copy the number to be search in AL register and scan repeatedly.

7. If not found display the message BYTE NOT FOUND.

8. If found display the message BYTE FOUND.

9. Terminate the program

10. Stop

. MODEL SMALL

. STACK

. DATA

COUNT EQU 3D

ARRAY DB 11h, 21h, 32h

MSG DB 'BYTE FOUND','\$'

MSG1 DB 'BYTE NOT FOUND','\$'

.CODE

MOV AX, @DATA

MOV DS, AX

MOV ES, AX

MOV CL, COUNT

MOV SI, OFFSET ARRAY

CLD

MOV AL, 32H

REPNE SCASB

JZ A2

MOV AH, 09H

LEA DX, MSG1

INT 21H

JMP A3

A2: MOV AH, 09H

LEA DX, MSG

INT 21H

A3: INT 03H

END

**INPUT:** 11H, 21H, 32H

**OUTPUT:** BYTE FOUND

**RESULT:** Thus the program for searching a given number was executed successfully using TASM and result is verified.

# **Logical Operations**

# **(A) Shift Logical Right**

**AIM:** To write an ALP (8086) to perform the shift logical right operation.

**APPARATUS:** System with TASM Software

## **ALGORITHM:**

1. Start

2. Move the data to be shifted into AL register.

3. Specify the number of shift operations in CL register.

4. Perform shift logical right operation and observe the result in AL register.

5. Terminate the program.

6. Stop

## **PROGRAM:**

. MODEL SMALL

. STACK

. DATA

. CODE

MOV AL, 46H

MOV CL, 04H

SHR AL, CL

INT 21H

END

**INPUT:**  $AL = 46h$   $CL = 04h$ 

**OUTPUT:**  $AL = 04h$ 

**RESULT:** Thus the program for Shift right operation has been executed successfully by using TASM and result is verified.

# **(B) Shift Logical Left**

**AIM:** To write an ALP (8086) to perform the shift logical left operation.

**APPARATUS:** System with TASM Software

#### **ALGORITHM:**

1. Start

2. Move the data to be shifted into AL register.

3. Specify the number of shift operations in CL register.

4. Perform shift logical left operation and observe the result in AL register.

5. Terminate the program.

6. Stop

#### **PROGRAM:**

. MODEL SMALL

. STACK

. DATA

. CODE

MOV AL, 46H MOV CL, 04H SHL AL, CL

INT 21H

END

**INPUT:**  $AL = 46h$   $CL = 04h$ 

**OUTPUT:**  $AL = 60h$ 

**RESULT:** Thus the program for Shift left operation has been executed successfully by using TASM and result is verified.

# **(C) Rotate right without Carry**

**AIM:** To write an ALP (8086) to perform the Rotate right without Carry operation.

**APPARATUS:** System with TASM Software

## **ALGORITHM:**

- 1. Start
- 2. Move the data to be shifted into AL register.
- 3. Specify the number of rotate operations in CL register.
- 4. Perform rotate right operation without carry and observe the result in AL register.
- 5. Terminate the program.
- 6. Stop

#### **PROGRAM:**

- . MODEL SMALL
- . STACK
- . DATA
- . CODE

```
MOV AL, 68H
MOV CL, 04H
ROR AL, CL
INT 21H
END
```
**INPUT:**  $AL = 68h$   $CL = 04h$ 

**OUTPUT:**  $AL = 86h$ 

**RESULT:** Thus the program for rotate right without carry operation has been executed successfully by using TASM and result is verified.

# **(D) Rotate left without Carry**

**AIM:** To write an ALP (8086) to perform the Rotate left without Carry operation.

**APPARATUS:** System with TASM Software

## **ALGORITHM:**

- 1. Start
- 2. Move the data to be shifted into AL register.
- 3. Specify the number of rotate operations in CL register.
- 4. Perform rotate left operation without carry and observe the result in AL register.
- 5. Terminate the program.
- 6. Stop

### **PROGRAM:**

. MODEL SMALL

. STACK

- . DATA
- . CODE

```
MOV AL, 60H
MOV CL, 04H
ROL AL, CL
INT 21H
END
```
**INPUT:**  $AL = 60h$   $CL = 04h$ 

**OUTPUT:**  $AL = 06h$ 

**RESULT:** Thus the program for rotate left without carry operation has been executed successfully by using TASM and result is verified.

# **(E) Rotate right with Carry**

**AIM:** To write an ALP (8086) to perform the Rotate right with Carry operation.

**APPARATUS:** System with TASM Software

## **ALGORITHM:**

- 1. Start
- 2. Move the data to be shifted into AL register.
- 3. Specify the number of rotate operations in CL register.
- 4. Perform rotate right operation with carry and observe the result in AL register.
- 5. Terminate the program.
- 6. Stop

#### **PROGRAM:**

. MODEL SMALL

. STACK

- . DATA
- . CODE

MOV AL, 68H MOV CL, 04H RCR AL, CL INT 21H END

**INPUT:**  $AL = 68h$   $CL = 04h$ 

**OUTPUT:**  $AL = 06h$ 

**RESULT:** Thus the program for rotate right with carry operation has been executed successfully by using TASM and result is verified.

# **(F) Rotate left with Carry**

**AIM:** To write an ALP (8086) to perform the Rotate left with Carry operation.

**APPARATUS:** System with TASM Software

## **ALGORITHM:**

- 1. Start
- 2. Move the data to be shifted into AL register.
- 3. Specify the number of rotate operations in CL register.
- 4. Perform rotate left operation with carry and observe the result in AL register.
- 5. Terminate the program.
- 6. Stop

### **PROGRAM:**

. MODEL SMALL

. STACK

- . DATA
- . CODE

MOV AL, 68h MOV CL, 04h RCL AL, CL INT 21H END

**INPUT:**  $AL = 68h$   $CL = 04h$ 

**OUTPUT:** AL =83h

**RESULT:** Thus the program for rotate left with carry operation has been executed successfully by using TASM and result is verified.

# **(G) Converting packed BCD to Unpacked BCD**

**AIM:** To write an ALP (8086) to convert from packed BCD to Unpacked BCD numbers..

**APPARATUS:** System with TASM Software

## **ALGORITHM:**

1. Start

2. Move the packed data into BL register and count value into BH register temporarily.

3. Copy the packed BCD data from BL to AL register and count value from BH to CL registers.

4. Perform shift left & rotate right operations by the AL with the count number of times specified.

5. Copy the lower byte of unpacked BCD data to DL register.

6. Copy the packed BCD data from BL to AL register and count value from BH to CL registers.

7. Perform shift right operations by the AL with the count number of times specified.

8. Copy the higher byte of unpacked BCD data to DH register.

9. Terminate the program.

10. Stop

. MODEL SMALL

. STACK

. DATA

. CODE

MOV BL, 57H

MOV BH, 04H

MOV AL, BL

MOV CL, BH

SHL AL, CL

ROR AL, CL

MOV DL, AL

MOV AL, BL

MOV CL, BH

SHR AL, CL

MOV DH, AL

INT 21H

END

**INPUT:** Packed BCD = 57

**OUTPUT:** Unpacked BCD  $(DX) = 0507$ 

**RESULT:** Thus the program for converting from packed BCD to unpacked BCD operation has been executed successfully by using TASM and result is verified.

# **(H) Converting BCD to ASCII number**

**AIM:** To write an ALP (8086) to convert from BCD to ASCII numbers..

**APPARATUS:** System with TASM Software

#### **ALGORITHM:**

1. Start

2. Move the packed data into BL register and count value into BH register temporarily.

3. Copy the packed BCD data from BL to AL register and count value from BH to CL registers.

4. Perform shift left & rotate right operations by the AL with the count number of times specified.

5. Perform XOR and copy the lower byte of unpacked BCD data to DL register.

6. Copy the packed BCD data from BL to AL register and count value from BH to CL registers.

7. Perform shift right operations by the AL with the count number of times specified.

8. Perform XOR and copy the higher byte of unpacked BCD data to DH register.

9. Terminate the program.

10. Stop

. MODEL SMALL

. STACK

. DATA

. CODE

MOV BL, 57H

MOV BH, 04H

MOV AL, BL

MOV CL, BH

SHL AL, CL

ROR AL, CL

MOV DL, AL

MOV AL, BL

MOV CL, BH

SHR AL, CL

MOV DH, AL

XOR DX, 3030h

INT 21H

END

**INPUT:** BCD number: 57

**OUTPUT:** ASCII Number (DX) = 3537

**RESULT:** Thus the program for converting from BCD to ASCII has been executed successfully by using TASM and result is verified.

# **ALPs (8086) for String operations**

## **(A) Move a block one segment to another segment**

**AIM:** To write an ALP (8086) to move the block of data from one segment to another segment.

**APPARATUS:** system with TASM software.

## **ALGORITHM:**

1. Start

2. Define the data segment with required variables.

3. Initialize DS register with the starting address of source segment.

4. Initialize ES register with the starting address of destination segment.

5. Copy the number of bytes in the string to CL register.

6. Store the offset address in source and destination segments in SI and DI registers respectively.

7. Select the auto increment/decrement of offset address using direction flag.

8. Move the string bytes from source segment to destination segment until all the bytes are moved.

9. Terminate the program.

10. Stop

. MODEL SMALL

. STACK

. DATA

STRING DB 'COMPUTER'

STRING1 DB 8 DUP (?)

. CODE

MOV AX, @DATA

MOV DS, AX

MOV ES, AX

MOV CL, 08H

MOV SI, OFFSET STRING

MOV DI, OFFSET STRING1

CLD

REP MOVSB

INT 21H

END

**INPUT:** COMPUTER

**OUTPUT:** 43h, 4Fh, 4Dh, 50h, 55h, 54h, 45h,52h

**RESULT:** Thus the program to move a block of string from one memory location to another memory location is executed successfully.

# **(B) Reverse String**

**AIM:** To write an ALP (8086) to reverse the string using TASM software.

**APPARATUS:** system with TASM software.

#### **ALGORITHM:**

1. Start

2. Define the data segment with required variables.

3. Initialize DS register with the starting address of source segment.

4. Initialize ES register with the starting address of destination segment.

5. Copy the number of bytes in the string to CL register.

6. Copy the offset address of STG into SI register and offset address of ATG1 into DI register.

7. Clear direction flag for copying from lowest address to highest address.

8. Copy the string characters in reverse order from source segment to destination segment.

9. Repeat step8 until the count becomes zero in CL register.

10. Terminate the program

11. Stop

.MODEL SMALL

.STACK

.DATA

STG DB 'SVCET','\$'

STG1 DB 05H DUP (?), '\$,

COUNT EQU 05H

.CODE

MOV AX, @DATA

MOV DS, AX

MOV ES, AX

MOV CL, COUNT

MOV SI, OFFSET STG

MOV DI, OFFSET STG1

CLD

ADD SI, 04h

A1: MOVSB

DEC SI

DEC SI

DEC CL

JNZ A1

MOV AH, 09H

LEA DX, STG1

INT 21H

INT 03H

END

## **INPUT:** SVCET

**OUTPUT:** TECVS

**RESULT:** Thus the ALP for performing the reverse string operation has been successfully executed.

## **( C ) String Comparison:**

**AIM:** To write an ALP (8086) to compare the strings.

**APPARATUS:** system with TASM software.

#### **ALGORITHM:**

1. Start

2. Define the data segment with required variables.

- 3. Initialize DS register with the starting address of source segment where STRING1 present.
- 4. Initialize ES register with the starting address of destination segment where STRING 2 present.
- 5. Copy the number of bytes in the string to CL register.
- 6. Store the offset address of strings in source and destination segments in SI and DI registers respectively.
- 7. Select the auto increment/decrement of offset address using direction flag.
- 8. Compare the string bytes of STRING1 with STRING2 until all the bytes are compared
- 9. Display the result based on comparison.
- 10. Terminate the program.
- 11. Stop

#### **PROGRAM:**

. MODEL SMALL

. STACK

. DATA

STRG1 DB 'LAB','\$'

STRG 2 DB 'LAB', \$'

RESULT DB 'STRGS ARE EQUAL','\$'

RESULT1 DB 'STRGS ARE NOT EQUAL','\$'

COUNT EQU 03H

. CODE

MOV AX, @DATA

MOV DS, AX

MOV ES, AX MOV CL, COUNT LEA SI, STRG1 LEA DI, STRG2 CLD REP CMPSB JNZ LOOP1 MOV AH, 09H LEA DX, RESULT INT 21H JMP A1 LOOP1: MOV AH, 09H LEA DX, RESULT1 INT 21H A1: MOV AH, 4CH INT 21H END

**INPUT1:** LAB

**INPUT2:** LAB

**OUTPUT:** STRGS ARE EQUAL

**RESULT:** Thus the program of string comparison is executed successfully and the result is verified.

# **(D) Length of string**

**AIM:** To write an ALP (8086) to find out the length of given string.

**APPARATUS:** System with TASM software.

## **ALGORITHM:**

1. Start

- 2. Define the data segment with required variables.
- 3. Initialize DS register with the starting address of source segment where STRING1 present.
- 4. Load effective address of label byte string in DX register.
- 5. Perform the operation to calculate the length of the given string and display.
- 6. Terminate the program.

7. Stop

. MODEL SMALL

. STACK

. DATA

S1 LABEL BYTE

LX1 DB 30H

A2 DB ?

. CODE

MOV AX, @DATA

MOV DS, AX

MOV AH, 0AH

LEA DX, S1

INT 21H

MOV AH, 02H

MOV DL, A2

OR DL, 30H

INT 21H

END

**INPUT:** SVCET

**OUTPUT:** 5

**RESULT:** Thus the program to find the length of the string is executed successfully by TASM and result is verified.

## **(A) ALP (8086) for generating ramp waveform using DAC**

**AIM:** To write an ALP (8086) to generate a ramp wave form using DAC.

**APPARATUS:** 1. 8086 Microprocessor kit.

2. DAC kit.

#### **ALGORITHM:**

1. Start

2. Initialize the 8255 port through CWR with 80h.

3. Copy the initial value as 00h for a ramp wave in AL register.

4. Send 00h through port A to DAC for digital to analog conversion.

5. Increment the content of AL by 1 up to FFh,

6. If the value reaches FFh then again start from 00h.

7. Repeat step 4, 5 & 6 to produce continuous ramp wave.

8. Terminate the program.

9. Stop

#### **PROGRAM:**

 ORG 0400H MOV AL, 80H OUT 76H, AL START: MOV AL, 00H BACK: OUT 70H, AL INC AL CMP AL, FFH JB BACK JMP START RET

**RESULT:** Thus the ALP program of DAC using 8255 generate a ramp waveform that is successfully executed and result is observed in the CRO.

## **(B) ALP (8086) for generating Triangular waveform using DAC**

**AIM:** To write an ALP (8086) to generate a triangular waveform using DAC.

**APPARATUS:** 1. 8086 Microprocessor kit.

2. DAC kit.

#### **ALGORITHM:**

1. Start

2. Initialize the 8255 port through CWR with 80h.

3. Copy the initial value as 00h for a ramp wave in AL register.

4. Send 00h through port A to DAC for digital to analog conversion.

5. Increment the content of AL by 1 up to FFh,

6. If the value reaches FFh then decrement the content of AL by 1 until reaches to 00h.

7. Repeat step 4,5 & 6 to produce continuous triangular wave.

8. Terminate the program.

9. Stop

## **PROGRAM:**

#### ORG 0400H

MOV AL, 80H

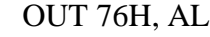

MOV AL, 00H

BACK1: OUT 70H, AL INC AL

CMP AL, FFH

JB BACK1

BACK2: OUT 70H, AL DEC AL CMP AL, 00H JA BACK2 JMP BACK1 RET

**RESULT:** Thus the ALP program of DAC using 8255 generate a triangular waveform that is successfully executed and result is observed in the CRO.

## **(C) ALP (8086) for generating stair case wave form using DAC**

**AIM:** To write an ALP (8086) to generate a stair case waveform using DAC.

**APPARATUS:** 1. 8086 Microprocessor kit. 2. DAC kit.

## **ALGORITHM:**

1. Start

- 2. Initialize the 8255 port through CWR with 80h.
- 3. Copy the initial value as 00h for a staircase wave in AL register.
- 4. Send 00h through port A to DAC for digital to analog conversion and wait for some delay.
- 5. Add the content of AL by 33h up to FFh,
- 6. If the value reaches FFh then wait for some delay and subtract the content of AL by 33h until reaches to 00h.
- 7. Repeat step 4, 5 & 6 to produce continuous triangular wave.
- 8. Terminate the program.

9. Stop

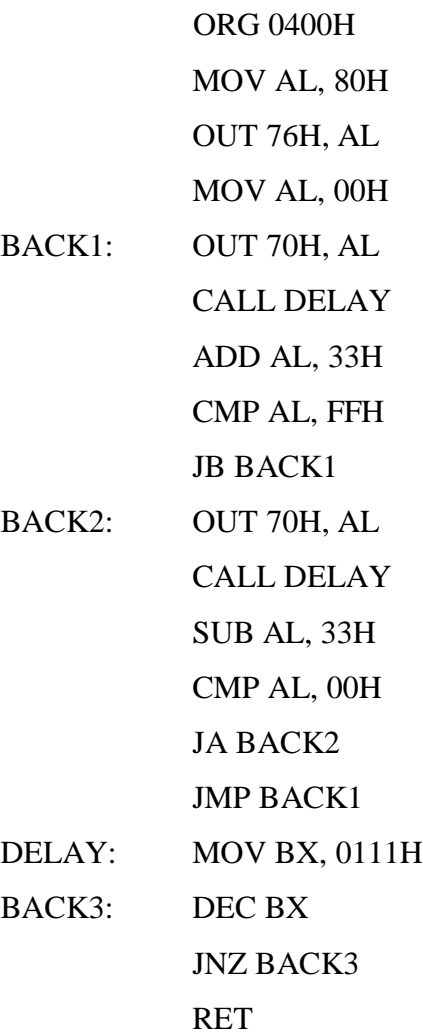

**RESULT:** Thus the ALP program of DAC using 8255 generate a staircase waveform that is successfully executed & result is observed in the CRO.

## Date: **Exp.**  $N_0 - 8$

#### **ALP (8086) for traffic light controller**

**AIM:** To write an ALP (8086) in four road cross junction to control the traffic automatically.

**APPARATUS:** 1. 8086 Microprocessor kit.

2. Traffic Light Controller board.

## **ALGORITHM:**

1. Start

- 2. Initialize the 8255 port through CWR with 80h.
- 3. Copy the content as 11h into AL and send through port C to stop east & west vehicles with Red light ON.
- 4. Copy the content as 44h into AL and send through port A to allow north & south vehicles with Green light ON with particular delay.
- 5. Copy the content as 22h into AL and send through port A & port C to allow all side vehicles with yellow light ON with particular delay.
- 6. Copy the content as 11h into AL and send through port A to stop north & south vehicles with red light ON.
- 7. Copy the content as 44h into AL and send through port C to allow east & west vehicles with Green light ON with particular delay.
- 8. Copy the content as 22h into AL and send through port A & port C to allow all side vehicles with yellow light ON with particular delay.
- 9. Repeat from step3 to 8 for traffic light controller to perform continuously.
- 10. Terminate the program.
- 11. Stop

#### **PROGRAM:**

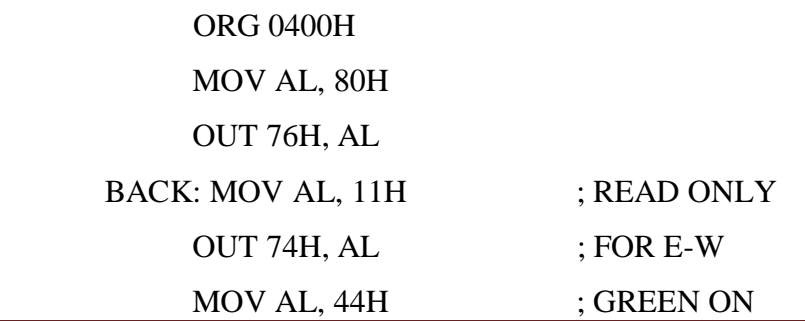

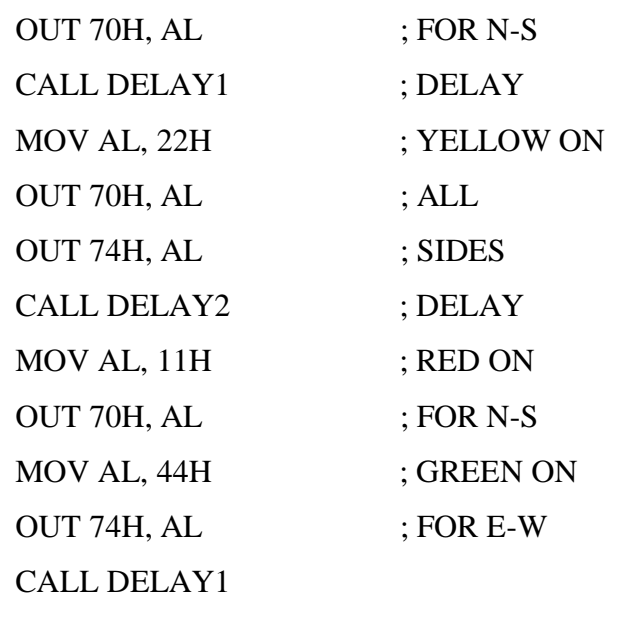

MOV AL, 22H

OUT 70H, AL

OUT 74H, AL

CALL DELAY2

JMP BACK

DELAY1: MOV BX, 000FH

BACK2: MOV CX, FFFFH

BACK1: DEC CX

JNZ BACK1

DEC BX

# JNZ BACK2

RET

DELAY2: MOV BX, 0005H

BACK4: MOV CX, FFFFH

BACK3: DEC CX

JNZ BACK3

DEC BX

JNZ BACK4

**RET** 

**RESULT:** Thus an ALP (8086) in four road cross junction to control the traffic automatically completed successfully.

## **ALP (8086) for stepper motor control**

**AIM:** To write an ALP to interface a stepper motor with 8086 and operate it in anti-clockwise continuously.

#### **APPARATUS:** 1. 8086 Microprocessor kit.

2. Stepper Motor control board.

#### **ALGORITHM:**

1. Start

2. Initialize the 8255 port through CWR with 80h.

3. Copy the content as 0Ah into AL and send through port A with some delay.

4. Copy the content as 06h into AL and send through port A with some delay.

5. Copy the content as 05h into AL and send through port A with some delay.

6. Copy the content as 09h into AL and send through port A with some delay.

7. Repeat from step3 to step8 for stepper motor to rotate anti-clockwise continuously.

8. Terminate the program.

9. Stop

ORG 0400H MOV AL, 80H OUT 76H, AL START: MOV AL, 0AH OUT 70H, AL CALL DELAY MOV AL, 06H OUT 70H, AL CALL DELAY MOV AL, 05H OUT 70H, AL CALL DELAY MOV AL, 09H OUT 70H, AL CALL DELAY JMP START DELAY: MOV CX, 0000H BACK: DEC CX

JNZ BACK

RET

**RESULT:** Thus an ALP to interface a stepper motor with 8086 and operate it in anti-clockwise continuously is successfully completed.

## **ALP (8051) to determine the largest and smallest of N bytes**

**AIM:** To write an ALP (8051) to determine the largest and smallest of N bytes.

**APPARATUS:** 8051 Microcontroller kit.

## **ALGORITHM:**

1. Start

2. Access the initial memory location 3500h through DPTR and copy the content into A register.

3. Copy the number bytes in an array from A to register R1.

4. Increment DPTR to access next memory location and copy the next byte into A register.

5. Assume the largest in R2 and smallest in R3 is stored and initial value will get from A.

6. Decrement the count value in R1 and increment DPTR to copy the next byte into A register.

7. Clear carry flag and perform the subtraction content R2 from A.

7. If no carry is generated then content of A is largest and copy into R2 register.

8. If carry is generated add A and R2 then clear the carry flag.

9. Subtract the content of R3 from A and no carry is generated go to the next number in array.

10. If carry generated add the content of A and R3 then copy A into R3 and jump to the next number in array.

11. Copy the largest number in 4000h from R2 and smallest number in 4001h from R3.

12. Terminate the program.

13. Stop

## **PROGRAM:**

 ORG 3000H MOV DPTR, #3500H MOVX A, @ DPTR MOV R1, A INC DPTR MOVX A, @ DPTR

 MOV R2, A MOV R3, A DEC R1 BACK: INC DPTR MOVX A, @ DPTR CLR C SUBB A, R2 JNC AHEAD ADD A, R2 CLR C SUBB A, R3 JNC NEXT ADD A, R3 MOV R3, A SJMP NEXT AHEAD: ADD A, R2 MOV R2, A NEXT: DJNZ R1, BACK MOV DPTR, #3600H MOV A, R2 MOVX @ DPTR, A INC DPTR MOV A, R3 MOVX @ DPTR, A LJMP 16A5H

..

**INPUT:** 3500=04h (length of array)

3501=10h 3502=04h 3503=15h 3504=30h

**OUTPUT:** 3600=30h (largest number) 3601=04h (smallest number)

**RESULT:** Thus the program for finding the largest and smallest number in an array was executed successfully on 8051 microcontroller.

## (A) **ALP (8051) to multiply a 16-bit number by an 8-bit number**

AIM: To write an ALP (8051) to multiply a 16-bit number by an 8-bit number.

**APPARATUS:** 8051 Microcontroller kit.

## **ALGORITHM:**

1. Start

- 2. Access the memory location 3500h through DPTR and copy the LSB of 16-bit number content into A register.
- 3. Copy the least significant byte in multiplicand from A into register R2.
- 4. Increment DPTR to access next memory location and copy the MSB into R1 through A register.
- 5. Increment DPTR and copy the 8-bit multiplier in R3 through A register.
- 6. Initialize the DPTR to store the product of multiplication.
- 7. Copy the content in R2 to B and perform multiplication between A and B.
- 7. Store the LSB of product in 4000h and increment DPTR.
- 8. Copy the content in B to R4 temporarily and R1 into B and R3 into A.
- 9. Perform the multiplication between A and B then add content of A and R4.
- 10. Store the next byte of product in 4001 from A and increment DPTR.
- 11. Copy the content in B to A and perform the addition between 00h and A.
- 12. Store the last byte of the product in 4002h
- 13. Terminate the program
- 14. Stop

 ORG 3000H MOV DPTR, #3500H

MOVX A, @ DPTR

MOV R2, A

INC DPTR

MOVX A, @ DPTR

MOV R1, A

INC DPTR

MOVX A, @ DPTR

MOV R3, A

MOV DPTR, # 3600H

MOV B, R2

MUL AB

MOVX @ DPTR, A

INC DPTR

MOV R4, B

MOV B, R1

MOV A, R3

MUL AB

ADD A, R4

MOVX @ DPTR, A

INC DPTR

MOV A, B

ADDC A, # 00H

MOVX @ DPTR, A

LJMP 16A5H

**INPUT:** 3500=34h (LSB of 16-bit number), 3501=12h (MSB of 16-bit number) 3502=12h (8-bit number) **OUTPUT:** 3600=A8h (LSB of 24-bit result), 3601=47h, 3602=01h (MSB of 24-bit result) **RESULT:** Thus the multiplication of 16-bit by 8-bit number program was executed successfully and result is verified.

## **(B) ALP (8051) to find square root of an 8-bit number**

**AIM:** To write an ALP (8051) to find square root of an 8-bit number.

**APPARATUS:** 8051 Microcontroller kit.

## **ALGORITHM:**

- 1. Start
- 2. Access the memory location 3500h through DPTR and copy the 8-bit number into A register.
- 3. Copy the content A into internal memory location 45H temporarily.
- 4. Assume initial square root value is 00h and store it in R1 register.
- 5. Copy the content of R1 to A and A to B then perform the multiplication between A and B.
- 6. Compare content of A and internal memory location 45H, if equal content of R1 is a square root Number and copy into 3600h location through A register.
- 7. If not equal increment R1 and repeat step6.
- 8. Terminate the program
- 9. Stop

 ORG 3000H MOV DPTR, #3500H MOVX A, @ DPTR MOV 45H, A MOV R1, #00H BACK: MOV A, R1

MOV B, A

MUL AB

CJNE A, 45H, NEXT

MOV DPTR, #3600H

MOV A, R1

MOVX @DPTR, A

LJMP 16A5H

NEXT: INC R1

SJMP BACK

**INPUT:** 3500=64h (100d)

**OUTPUT:** 3600=0Ah (10d)

**RESULT:** Thus the square root of 8-bit number program was executed successfully and result is

verified.

**Date:** Exp. No – 12

# **(A) ALP (8051) to determine LCM of two 8- bit number**

**AIM:** To write an ALP (8051) to determine LCM of two 8- bit number.

## **APPARATUS:** 8051 Microcontroller kit.

## **ALGORITHM:**

1. Start

 $\setminus$ 

- 2. Access the memory location 3500h through DPTR & copy the one 8-bit number into A register.
- 3. Copy the content of A intoR1 and increment DPTR.
- 4. Copy the content of DPTR memory location 3501h into R2 through A register.
- 5. Copy the content of R1 to internal memory location 10h and R2 into 20h.
- 6. Copy data in 10h location to A and compare with data in 20h, if equal content in A is the LCM and move to 4000h location .
- 7. If not equal, clear the carry flag and subtract the data in 20h location from A then verify the carry flag.
- 8. If carry not generated , copy the data in 20h to A and add the content of A and R2 then store the result in 10h from A and perform step6.
- 9. If carry generated, copy the data in 10h to A and add the content of A and R1 then store the result in 10h location from A and perform step6.
- 10. Terminate the program
- 11. Stop

ORG 3000H

MOV DPTR, #3500H

MOVX A,@DPTR

MOV R1, A

INC DPTR

MOVX A, @DPTR

MOV R2, A

MOV 10H, R1

MOV 20H, R2

BACK: MOV A, 10H

CJNE A, 20H, AHEAD

SJMP RESULT

AHEAD: CLR C

SUBB A, 20H

JC FORWARD

MOV A, 20H

ADD A, R2

MOV 20H, A

SJMP BACK

FORWARD: MOV A, 10H

ADD A, R1

MOV 10H, A

SJMP BACK

RESULT: MOV DPTR, #3600H

MOVX @DPTR, A

LJMP 16A5H

**INPUT1:** 30h

**INPUT2:** 20h

**OUTPUT**: 60h

**RESULT:** Thus the LCM of given 8-bit numbers program was executed successfully and result is verified.

## **(B) ALP (8051) to determine GCD of two 8- bit numbers**

**AIM:** To write an ALP (8051) to determine GCD of two 8- bit numbers.

**APPARATUS:** 8051 Microcontroller kit.

## **ALGORITHM:**

1. Start

- 2. Access the memory location 3500h through DPTR & copy the one 8-bit number into A register.
- 3. Copy the content of A into 10h internal memory location and increment DPTR.
- 4. Copy the content of memory location 3501h into 20h internal memory location through A .
- 5. Copy data in 10h location to A and compare with data in 20h, if equal content in A is the GCD and move to 4000h location .
- 6. If not equal, clear the carry flag and subtract the data in 20h location from A then verify the carry flag.
- 7. If carry not generated, copy the data in A to 10h internal memory location and perform step6.
- 8. If carry generated, clear carry flag then subtract content of 10h location from A and store the result in 20h location through A and perform step6.
- 9. Terminate the program
- 10. Stop

ORG 3000H MOV DPTR, #3500H

MOVX A, @DPTR

MOV 10H, A

INC DPTR

MOVX A, @DPTR

MOV 20H, A

BACK: MOV A, 10H

CJNE A, 20H, AHEAD

SJMP RESULT

AHEAD: CLR C

SUBB A, 20H

JNC AHEAD1

MOV A, 20H

CLR C

SUBB A, 10H

MOV 20H, A

SJMP BACK

AHEAD1: MOV 10H, A

SJMP BACK

RESULT: MOV DPTR, #3600H

MOVX @DPTR, A

LJMP 16A5H

**INPUT1:** 3Ch **INPUT2:** 24h **OUTPUT**: 0Ch

**RESULT:** Thus the GCD of given 8-bit numbers program was executed successfully and result is verified.